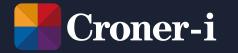

### How to use the legal register tool

| oner-i<br>• Advise • Protect                                         | Search Croner-I                    | Q |                   |  |
|----------------------------------------------------------------------|------------------------------------|---|-------------------|--|
| € Call an expert                                                     |                                    |   |                   |  |
| <u> Home</u> > <u>Legal Registers</u> > <u>Create Legal Register</u> |                                    |   |                   |  |
| Create legal regi                                                    | ister                              |   |                   |  |
| Name your legal register *                                           |                                    |   |                   |  |
| Choose jurisdiction(s) *                                             |                                    |   |                   |  |
| * England Scotland Wales                                             |                                    |   |                   |  |
| Choose subject area(s) *                                             |                                    |   |                   |  |
| * Fire, first aid and emergency manag                                | ement Food safety Physical hazards | 5 |                   |  |
|                                                                      |                                    |   | × Cancel + Create |  |

## Creating a legal register

The link to your legal register tool can be found on the home page, under Key Reference Content, or in the drop-down menu under your login name in the top right-hand corner of the screen.

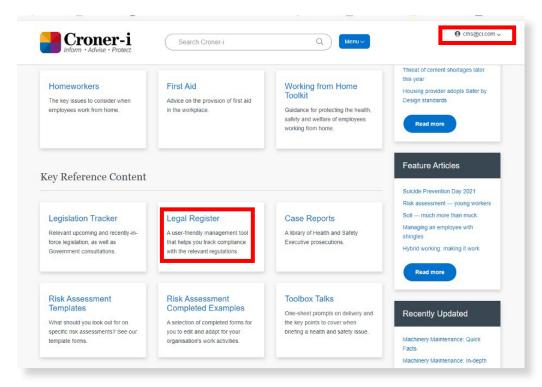

To create a legal register, click on the "Create new legal register" button at the bottom of the page.

2

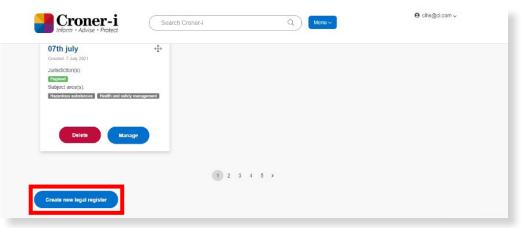

1

Here you will be asked to name your legal register.

#### Create legal register

|                                   | Name your legal register ^ |    |
|-----------------------------------|----------------------------|----|
| Give your legal register a title. | New legal register         |    |
|                                   | Choose jurisdiction(s) ^   |    |
|                                   | - Select -                 |    |
|                                   | Choose subject area(s) *   |    |
|                                   | - Select -                 |    |
|                                   | × Cancel + Crea            | te |

Select relevant subject areas from the drop-down list. You can have a different legal register for each area or include all those that apply in the same legal register.

5

6

| Create legal register                                   |  |
|---------------------------------------------------------|--|
| Name your legal register *                              |  |
| New legal register                                      |  |
| Choose jurisdiction(s) *                                |  |
| * England * Wales                                       |  |
| choose subject area(s) *                                |  |
| Coronavirus                                             |  |
| Fire, first aid and emergency management<br>Food safety |  |
| Hazardous substances<br>Health and safety management    |  |
| Personal protective equipment Physical hazards          |  |

4

Choose which jurisdictions apply to the organisation covered by the legal register.

Once you have made your selections (you will be able to edit these choices later), click on the "Create" button.

| Create legal register      | Create lega                |
|----------------------------|----------------------------|
| lame your legal register " | Name your legal register * |
| New legal register         | New legal register         |
| thoose jurisdiction(s) *   | Choose jurisdiction(s) ^   |
|                            | * England * Wales          |
| England                    |                            |
| European Union             | Choose subject area(s) *   |
| Northern Ireland           | ×                          |
| Scotland                   | Health and safety mana     |
| Wales                      |                            |

| Create legal register          |                   |
|--------------------------------|-------------------|
| Name your legal register *     |                   |
| New legal register             |                   |
| Choose jurisdiction(s) *       |                   |
| * England * Wales              |                   |
| Choose subject area(s) *       |                   |
| * Health and safety management |                   |
|                                | × Cancel + Create |

## Managing the legislation

#### 1

Your newly-created legal register will now display a list of suggested legislation on its front page.

| Inform · Advise · Protect                                                                                                    | Search Croner-i                                                                                                    |                                                                                                    | Q Menu ~                                                          |                                    | O cihs@ci.com ↓                         |
|----------------------------------------------------------------------------------------------------|----------------------------------------------------------------------------------------------------|----------------------------------------------------------------------------------------------------|-------------------------------------------------------------------|------------------------------------|-----------------------------------------|
| New legal regis                                                                                                    | ster                                                                                                    |                                                                                                    |                                                                   |                                    |                                         |
| irisdiction(s):                                                                                                    |                                                                                                    |                                                                                                    | 🖉 Edit                                                            | 🕀 Print 💿 Do                       | ownload Legal Register                  |
| England Wales                                                                                                    |                                                                                                    |                                                                                                    |                                                                   |                                    |                                         |
| ectors(s):                                                                                                    |                                                                                                    |                                                                                                    |                                                                   |                                    |                                         |
| lealth and Safety                                                                                                    |                                                                                                    |                                                                                                    |                                                                   |                                    |                                         |
| ubject area(s):                                                                                                    |                                                                                                    |                                                                                                    |                                                                   |                                    |                                         |
| ealth and safety management                                                                                                    |                                                                                                    |                                                                                                    |                                                                   |                                    |                                         |
|                                                                                                    |                                                                                                    |                                                                                                    |                                                                   |                                    |                                         |
|                                                                                                    | -                                                                                                    |                                                                                                    |                                                                   |                                    |                                         |
| Suggested Legislation 24                                                                                                    | Pending Review 0                                                                                                    |                                                                                                    | Partially Compliant 0                                             | Compliant (0)                      | Not Applicable 🔘                        |
| his is a list of key UK legislation based<br>lick on the "Add" button next to each i<br>o what degree you are compliant and w                                                                                                    | I on the jurisdictions and subject area<br>tem that you would like to include in i<br>that controls are needed/in place.<br>items that apply to your organisation                                                                                                    | is you have selected.<br>your legal register. This all<br>'s specific work areas via t                                   | ows you to specify how the<br>he <u>Legislation Tracker</u> or se | legislation applies t<br>arch box. |                                         |
| This is a list of key UK legislation based<br>Click on the "Add" button next to each i<br>o what degree you are compliant and w<br>Add amending legislation or additional i<br><u>Corporate Manslaughter and C</u><br>Effective: 6 April 2008<br>The Act reastes an effense of corporate manslav<br>Data Protection Act 2018                    | I on the jurisdictions and subject area<br>tem that you would like to include in i<br>that controls are needed/in place.<br>items that apply to your organisation                                                                                                    | is you have selected.<br>your legal register. This all<br>'s specific work areas via t                                   | ows you to specify how the<br>he <u>Legislation Tracker</u> or se | legislation applies t<br>arch box. | to your organisation,                   |
| This is a list of key UK legislation based<br>Click on the "Add" button next to each i<br>o what degree you are compliant and w<br>udd amending legislation or additional i<br><b>Corporate Manslaughter and C</b><br>Effective 6 April 2006<br>The Act evalues an offense of corporate manslau                                                 | I on the jurisdictions and subject area<br>tem that you would like to include in<br>that controls are needed/in place.<br>items that apply to your organisation <sup>4</sup><br>corporate Homicide Act coor<br>ughter in England, Wales and Northem Ireland.                                                 | as you have selected.<br>your legal register. This all<br>s specific work areas via t<br>and corporate homioide in Secta | ows you to specify how the<br>he <u>Legislation Tracker</u> or se | legislation applies t<br>arch box. | to your organisation,                   |
| This is a list of key UK legislation based<br>Click on the "Add" button next to each i<br>o what degree you are compliant and w<br>Add amending legislation or additional i<br>Corporate Manslaughter and C<br>Effective: 0 April 2008<br>The Act oreales an effense of corporate manslau<br>Data Protection Act sos8<br>Effective: 25 May 2018 | I on the jurisdictions and subject area<br>tem that you would like to include in<br>that controls are needed/in place.<br>Items that apply to your organisation'<br><b>corporate Homicide Act ecor</b> ,<br>ughter in England, Wales and Northem Ireland,<br>a data protection laws in the UK to make them f | as you have selected.<br>your legal register. This all<br>s specific work areas via t<br>and corporate homioide in Secta | ows you to specify how the<br>he <u>Legislation Tracker</u> or se | legislation applies t<br>arch box. | to your organisation,<br>Not applicable |

You build your customised legal register by deciding whether each piece of suggested legislation applies to your organisation.

### 2

To see a summary of the legislation and its key requirements, click on the link in the legislation's title.

| Click on the "Add" button next to each ite                                 | m that you would like to include in you           | ur logal register. This allo     | owe you to enocify how the l                                                                                   | nielation applice to    | our organization                                                                                                    |
|----------------------------------------------------------------------------|---------------------------------------------------|----------------------------------|----------------------------------------------------------------------------------------------------|-------------------------|----------------------------------------------------------------------------------------------------|
| to what degree you are compliant and what                                  |                                                   | ur legar register. This and      | ows you to specify now the r                                                                                   | egisiation applies to j | your organisation                                                                                                    |
|                                                                            | A SECONDARY CONTRACTOR OF CONTRACT                |                                  |                                                                                                    |                         |                                                                                                    |
| Add amending legislation or additional ite                                 | ms that apply to your organisation's s            | specific work areas via th       | he Legislation Tracker or sea                                                                                  | rch box.                |                                                                                                    |
| Corporate Manslaughter and Co                                              | monato Homioido Astocom                           |                                  |                                                                                                    |                         |                                                                                                    |
| Effective: 6 April 2008                                                    | porate Homicide Act 2007                          |                                  |                                                                                                    |                         | and the second second second second second second second second second second second second second second second                                                                                                    |
|                                                                            |                                                   |                                  |                                                                                                    | Add No                  | t applicable                                                                                                    |
| The Act creates an offence of corporate manslaugh                          | ter in England, Wales and Northern Ireland, and   | d corporate homicide in Scotlan  | nd.                                                                                                    |                         |                                                                                                    |
|                                                                            |                                                   |                                  |                                                                                                    |                         |                                                                                                    |
| Data Protection Act 2018                                                   |                                                   |                                  |                                                                                                    |                         |                                                                                                    |
| Effective: 25 May 2019                                                     |                                                   |                                  |                                                                                                    |                         | and the second second se |
| Effective: 25 May 2018                                                     |                                                   |                                  | and a second second second second second second second second second second second second second second second | Add                     | t applicable                                                                                                    |
| Effective: 25 May 2018<br>The Data Protection Act 2018 aims to modernise d | ata protection laws in the UK to make them fit fo | r purpose for an increasingly d  | ligital economy and society.                                                                                   | Add                     | t applicable                                                                                                    |
|                                                                            | ata protection laws in the UK to make them fit fo | r purpose for an increasingly di | ligital economy and society.                                                                                   | Add                     | аррисаре                                                                                                    |

3

This will take you to the Legislation Tracker entry on the product.

There is a link at the bottom of each legislation summary to the full, published text of the legislation on <u>www.legislation.gov.uk</u> in case you need more information or want to see how the original legislation has been amended.

4

If you decide that particular piece of legislation is not applicable to your organisation, select the "Not applicable" button next to it. This files it in the "Not applicable" tab of your legal register so that you have a record, if you ever need it, of the legislation you have considered and rejected.

If you think that the item of legislation is or may be relevant to your activities, press the green "Add" button.

#### 5

This brings up a form where you give the item of legislation a status, and where you can add notes and action points that will appear in your legal register.

#### Add 'Corporate Manslaughter and Corporate Homicide Act 2007' to legal register

#### Status \*

- Select -

#### Application to organisation

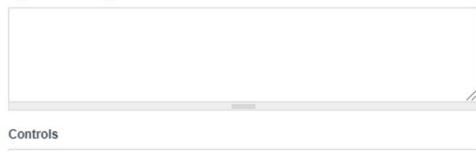

× Cancel + Add to legal register

6

~

You must add a status (the other fields are optional) to indicate whether your organisation is already compliant with the legislation or has more work to do.

| atus *              |    |
|---------------------|----|
| - Select -          | ~  |
| - Select -          |    |
| Compliant           |    |
| Partially Compliant |    |
| Not Compliant       |    |
| Pending Review      |    |
|                     |    |
|                     | 11 |
|                     |    |
| ntrols              |    |
|                     |    |
|                     |    |
|                     |    |
|                     |    |
|                     |    |
|                     |    |

If you would just like to add the legislation for now and consider the details later, choose "Pending Review" from the drop-down menu. You do not need to add notes on **Application to the organisation** or **Controls** if you don't want to.

Once you have filled in the form, click "Add to legal register". This will move the legislation entry from the front page of suggested legislation into one of the folders of your legal register.

### NOTE: Only legislation that is in your folders will download into your legal register spreadsheet. Suggested legislation is not considered to be part of your legal register.

If you have a large list of suggested legislation and would like to add it all to the Pending Review folder in one click for later consideration, use the link that says "Add all suggested legislation to Pending Review".

# Managing your legal register folders

2

Once you have allocated the legislation to your folders, you just need to click on the tabs across the top of the legal register tool to see the legislation in each one.

| ealth and Safety                                              |                                                  |                                                                      |                                       | 1                     |                |
|---------------------------------------------------------------|--------------------------------------------------|----------------------------------------------------------------------|---------------------------------------|-----------------------|----------------|
|                                                               |                                                  |                                                                      |                                       |                       |                |
| ibject area(s):                                               |                                                  |                                                                      |                                       |                       |                |
| ire, first aid and emergency managemer                        | ht -                                             | <b>↓</b>                                                             | <b>1</b>                              | <b>1</b>              |                |
|                                                               |                                                  |                                                                      | • • • • • • • • • • • • • • • • • • • |                       |                |
| Suggested Legislation (0)                                     | Pending Review 4                                 | Not Compliant                                                        | Partially Compliant                   | Compliant 7           | Not Applicable |
| ems of legislation you have set as "Not Co                    | mpliant" on this legal register:                 |                                                                      |                                       |                       |                |
| Building (Scotland) Regulations a                             | 004                                              |                                                                      |                                       |                       | Manage         |
| The Building (Sootland) Regulations 2004 implement            | the Building (Sootland) Act 2003 with regards    | to the functional standards for th                                   | e design and construction of bu       | uildings.             |                |
| Application to organisation                                   |                                                  | Controls                                                             |                                       |                       |                |
| 1. point one                                                  |                                                  | 1. James Robbins is to                                               |                                       |                       |                |
| 2. point two<br>3. point 3                                    |                                                  | <ol> <li>We need to create an</li> <li>Action for point 3</li> </ol> | n asbestos survey. Raise at H&        | S forum October 2021. |                |
| Control of Major Accident Hazard                              | s Regulations (Northern Irela                    | nd) 2015                                                             |                                       |                       | Manage         |
| These Regulations impose requirements with respect            | to the control of major accident hazards invol-  | ving dangerous substances in N                                       | orthern ireland.                      |                       | manage         |
| Application to organisation                                   |                                                  | Controls                                                             |                                       |                       |                |
| No content                                                    |                                                  | No content                                                           |                                       |                       |                |
| Reporting of Injuries, Diseases an<br>Effective: 1 April 1998 | d Dangerous Occurrences Reg                      | gulations (Northern )                                                | Ireland) 1997                         |                       | Manage         |
| These regulations revoke, re-enact with modifications         | , repeal and amend a variety of legislation with | h regard to reporting injuries, dis                                  | eases and dangerous occurren          | oes.                  |                |
|                                                               |                                                  | Controls                                                             |                                       |                       |                |
| Application to organisation                                   |                                                  |                                                                      |                                       |                       |                |

You can always add and edit notes or change the status of the piece of legislation by using the "Manage" buttons.

| Inform · Advise · Protect                                        | Manage 'Building (Scotland) Reg                                                               | ulations 2004'                     | ×                   | e cihs@ci.com  |
|------------------------------------------------------------------|-----------------------------------------------------------------------------------------------|------------------------------------|---------------------|----------------|
| ectors(s).                                                       | Status *                                                                                      |                                    |                     |                |
| Health and Safety                                                | Not Compliant                                                                                 |                                    | ~                   |                |
| ubject area(s):                                                  | Application to organisation                                                                   |                                    |                     |                |
| ubject area(s).                                                  | 1. point one<br>2. point two                                                                  |                                    |                     |                |
| Fire, first aid and emergency managen                            | 3. point three                                                                                |                                    |                     |                |
| Suggested Legislation 🛛 💿                                        |                                                                                               |                                    | Compliant (7)       | Not Applicable |
|                                                                  | Controls                                                                                      |                                    |                     |                |
| Items of legislation you have set as "Not                        | 1. James Robbins is to action by 11/11/2022.<br>2. We need to create an asbestos survey. Rais | a at USD from Ortober 2024         |                     |                |
| Building (Scotland) Regulations                                  | <ol> <li>We need to create an aspestos survey. Rais</li> <li>Action for point 3</li> </ol>    | se al Hals ibium October 2021.     |                     | Manage         |
| The Building (Scotland) Regulations 2004 implem-                 |                                                                                               |                                    | dings.              |                |
| Application to organisation                                      | ×                                                                                             | Cancel                             |                     |                |
| 1. point one<br>2. coint two                                     |                                                                                               |                                    | forum October 2021. |                |
| 3. point 3                                                       |                                                                                               | ii.                                |                     |                |
|                                                                  |                                                                                               |                                    |                     | 100            |
| Control of Major Accident Hazard<br>Effective: 28 September 2016 | s Regulations (Northern Ireland) 2015                                                         |                                    |                     | Manage         |
| These Regulations impose requirements with respect               | to the control of major accident hazards involving dangerou                                   | us substances in Northern Ireland. |                     |                |
| Application to organisation                                      | Cont                                                                                          | rols                               |                     |                |
|                                                                  |                                                                                               |                                    |                     |                |

1

Your legal registers will be displayed as tiles on your Legal Registers page.

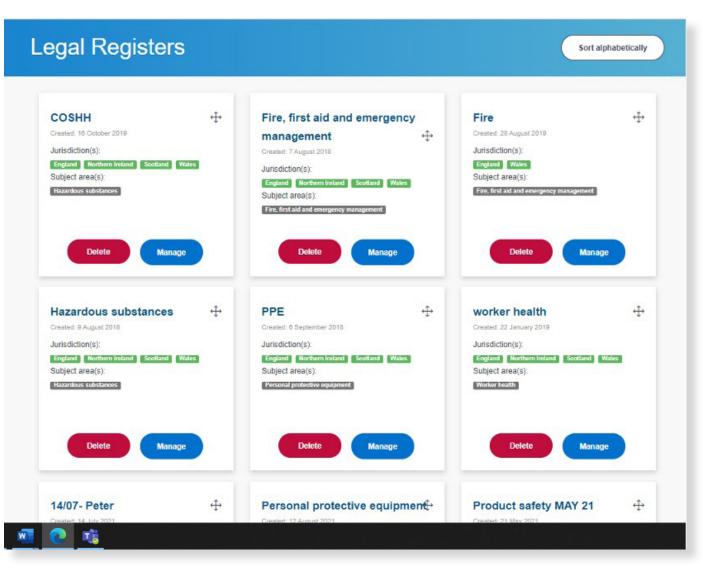

Again, simply click "Manage" to go into a specific legal register. The whole legal register can be deleted from this page, too.

# Adding legislation to your legal register

2

1

The suggested legislation in each subject area is necessarily very general and you may wish to add in additional legislation relevant to your work activities.

Use the search box at the top of the page to search for legislation.

Croner-i O cihs@ci.com ↓ Q Croner-i Search Croner-i & Call an expert & Call an expert Home > Legal Registers Found 917 results matching "asbestos" Filters Legal Registers Sort alphabetically Content type E Feature (191) TOPICS > BUILDING MAINTENANCE > ASBESTOS REGISTER In depth (183) Asbestos Register: In-depth Case report res or near, the asbestos can understand where it is. The record of the asbestos present on the site is called the asbestos register. Legislation tracker (sa) COSHH +++ Fire, first aid and emergency Fire ÷ This topic outlines how to Model policy (30) Created: 28 August 2019 Created: 16 October 2019 + management □ Factsheet (27) Jurisdiction(s) Jurisdiction(s): Created: 7 August 2018 What's new (21) TOPICS > WORKPLACE HEALTH > ASBESTOS-RELATED DISEASES England Northern Ireland Scotland Wales England Wales Questions and answers (17) Jurisdiction(s): Asbestos-related Diseases: In-depth Subject area(s): Subject area(s): England Northern Ireland Scotland Wales See all » Hazardous substances Fire, first aid and emo Subject area(s) . 2005 - it is still traded in parts of the world and millions of tons of asbestos remain in buildings constructed before 2000. As Documents long as the asbestos fibres are bonded Fire, first aid and emergency m HSE Publication (200) C Form (22) TOPICS > BUILDING MAINTENANCE > ASBESTOS Risk Assessment Template (18) Asbestos: In-depth Training Presentation (6) incombustibility good electrical and heat-insulating properties and strength. However, exposure to eshestos fibres can have Letter (1) serious adverse health effects. Annual deaths attributed to asbestos exposure are C Risk Assessments -++ ÷ + Hazardous substances PPE worker health Completed Examples (m Created: 6 September 2018 Created: 9 August 2018 Created: 22 January 2019 TOPICS > BUILDING MAINTENANCE > ASBESTOS REGISTER Subject matter Jurisdiction(s): Jurisdiction(s): Jurisdiction(s): Asbestos Register: Quick Facts England Northern Ireland Sootland Wales England Northern Ireland Scotland Wales England Northern Ireland Scotland Wales Ashestos (341) Subject area(s): Subject area(s): Subject area(s): Risk assessment (07) If a building contains asbestos, a record of its condition and whereabouts must be maintained. That record is called the asbestos Occupational injuries and register. Dutyholders must assess the location of asbestos ... Hazardous substances Personal protective equipment Worker health diseases (40) Construction safety (43) TOPICS > WORKPLACE HEALTH > ASBESTOS-RELATED DISEASES Northern Ireland (42) Respiratory diseases (40) Asbestos-related Diseases: Quick Facts Viales (40) The main diseases caused by asbestos are asbestosis, lung cancer, mesothelioma and pleural plaques. Main Diseases Caused by England (37) Asbestos The three main types of asbestos all pose

Then filter your results to legislation tracker entries using the checkboxes on the left of the results screen.

O cihs@ci.com √

#### Note: this will bring up consultations as well as legislation entries

3

Click on the title of the legislation tracker in which you are interested.

If the item is relevant to your organisation, you can add it to your legal register by using the "Add to legal register" link at the top of the content.

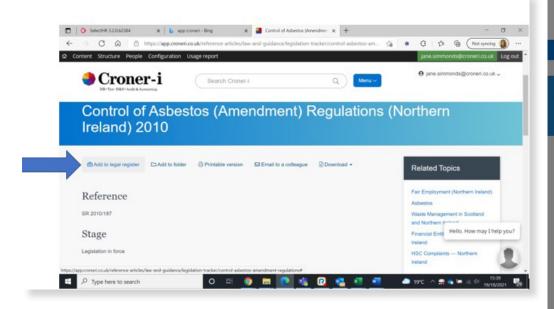

This will bring up the usual form, which also allows you to select which legal register you want the legislation to go into.

| Croner-i                                    | Add 'Control of Asbestos (Amendment) Regulations<br>(Northern Ireland) 2010' to a legal register | ⊕ chs@r                                              |
|---------------------------------------------|--------------------------------------------------------------------------------------------------|------------------------------------------------------|
| 🗞 Call an expert                            | Select a legal register *                                                                        |                                                      |
| ome > Reference Articles > Law and Guidance | - Select -                                                                                       | ~                                                    |
| Control of Asbe                             | Status *                                                                                         | lorthern                                             |
|                                             | - Select -                                                                                       |                                                      |
| reland) 2010                                | Application to organisation                                                                      |                                                      |
| ⊕ Add to legal register                     |                                                                                                  | Related Topics                                       |
| eference                                    | Controls                                                                                         | Asbestos                                             |
| 2010/187                                    | 1                                                                                                | Waste Management in Scotland<br>and Northern Ireland |
|                                             |                                                                                                  | Asbestos-related Diseases                            |
| tage                                        |                                                                                                  | Asbestos Register                                    |
| gislation in force                          |                                                                                                  |                                                      |
| ffective                                    | × Cancel + Add to legal register                                                                 |                                                      |
| June 2010                                   |                                                                                                  |                                                      |
| Summary                                     |                                                                                                  |                                                      |
|                                             |                                                                                                  |                                                      |

Came into force 14 June 2010.

4

These regulations amend the Control of Asbestos Regulations (Northern Ireland) 2007 and revoke The Control of Asbestos (Amendment) Regulations (Northern Ireland) 2009.

The regulations amend regulation 8 of the Control of Asbestos Regulations (Northern Ireland) 2007, which deals with the licensing of work with asbestos. The amendments extend the provision for making representations or for appealing decisions about licences with respect to.

refusals of the licence

# Editing your legal register

#### 1

If at any stage you would like to change the name of your legal register or change the parameters of the suggested legislation by:

- Changing the jurisdictions
- Adding or removing some subject areas

Select the "Edit" option from the top right of your legal register.

| Fire, first aid and eme                                                                                | ergency management                                                                                       |
|----------------------------------------------------------------------------------------------------|----------------------------------------------------------------------------------------------------|
|                                                                                                    |                                                                                                    |
| risdiction(s):                                                                                         | 🖉 Edit 😓 Print 🗟 Download Legal Register                                                                 |
| ngland Northern Ireland Scotland Wales                                                                 |                                                                                                    |
| ectors(s):                                                                                             |                                                                                                    |
| lealth and Safety                                                                                      |                                                                                                    |
| ibject area(s):                                                                                        |                                                                                                    |
| ire, first aid and emergency management                                                                |                                                                                                    |
| Suggested Legislation o Pr                                                                             | Pending Review 4 Not Compliant 3 Partially Compliant 4 Compliant 7 Not Applicable (12)                   |
|                                                                                                    |                                                                                                    |
| tems of legislation you have set as "Pending Review" on                                                | this legal register:                                                                                     |
| Fire (Scotland) Act 2005                                                                               |                                                                                                    |
| Effective: 6 April 2005<br>This Act sets out the fire safety duties in respect of the majority of non- | Manage                                                                                                   |
| Application to organization                                                                            | Controls                                                                                                 |
| No conteni                                                                                             | No content                                                                                               |
| Fire Safety (Employees' Capabilities) (Wales)<br>Effective: 12 May 2012                                | ) Regulations 2012                                                                                       |
|                                                                                                    | overs must take into account employees' capabilities as regards fire safety in entrusting tasks to them. |
|                                                                                                    | Controls                                                                                                 |
| Application to organisation                                                                            |                                                                                                    |

## Printing your legal register

#### 1

You can print your legal register as a Word document by selecting the print icon at the top of the legal register.

The document will look like this:

| S Call an expert                                                                                                    |                                                                                      |                                       |                                                                                              |                                                                                    |  |  |  |
|----------------------------------------------------------------------------------------------------|--------------------------------------------------------------------------------------|---------------------------------------|----------------------------------------------------------------------------------------------|------------------------------------------------------------------------------------|--|--|--|
| Fire, first aid and emerge                                                                                                    | encv management                                                                      |                                       | Application to organisation                                                                  | Controls                                                                           |  |  |  |
|                                                                                                    |                                                                                      |                                       | No content                                                                                   | No content                                                                         |  |  |  |
| diction(s):                                                                                                    | (2) E                                                                                | dit 😓 Print 🗟 Download Legal Register |                                                                                              |                                                                                    |  |  |  |
| and Northern Ireland Scotland Wales                                                                                                 |                                                                                      | _                                     | Not Compliant                                                                                |                                                                                    |  |  |  |
| ors(s):                                                                                                    |                                                                                      |                                       | Control of Major Accident Ha<br>Effective: 28 September 2015                                 | azards Regulations (Northern Ireland) 2015                                         |  |  |  |
| h and Safety                                                                                                    |                                                                                      |                                       | These Regulations impose requirements with<br>in Northern Ireland.                           | h respect to the control of major accident hazards involving dangerous substance   |  |  |  |
| ect area(s):                                                                                                    |                                                                                      |                                       | Application to organisation                                                                  | Controls                                                                           |  |  |  |
|                                                                                                    | Review                                                                               | Compliant (7) Not Applicable (12)     | No content                                                                                   | No content                                                                         |  |  |  |
| is of legislation you have set as "Pending Review" on this leg                                                                      | gal register:                                                                        |                                       | Reporting of Injuries, Diseas<br>(Northern Ireland) 1997<br>Effective: 1 April 1998          | ses and Dangerous Occurrences Regulations                                          |  |  |  |
| re (Scotland) Act 2005<br>edive: 0 April 2005<br>s Act sets out the fire safety duties in respect of the majority of non-domestic p | premises in Scotland.                                                                | Manage                                | These regulations revoke, re-enact with mod                                                  | difications, repeal and amend a variety of legislation with regard to reporting    |  |  |  |
| leation to organisation                                                                                                    | Controls                                                                             |                                       | injuries, diseases and dangerous occurrences.                                                |                                                                                    |  |  |  |
| intent                                                                                                    | No content                                                                           |                                       | Application to organisation                                                                  | Controls                                                                           |  |  |  |
| re Safety (Employees' Capabilities) (Wales) Regul<br>clive: 12 May 2012                                                             | lations 2012                                                                         | Manage                                | No content                                                                                   | No content                                                                         |  |  |  |
|                                                                                                    | st take into account employees' capabilities as regards fire safety in entrusting to | sks to them.                          | Building (Scotland) Regulation                                                               | ions 2004                                                                          |  |  |  |
| ication to organisation                                                                                                    | Controls<br>We content                                                               |                                       | Effective: 1 May 2005                                                                        |                                                                                    |  |  |  |
| ire Safety Regulations (Northern Ireland) 2010<br>Edite: 15 November 2010                                                           |                                                                                      | Manage                                | The Building (Scotland) Regulations 2004 im<br>for the design and construction of buildings. | nplement the Building (Scotland) Act 2003 with regards to the functional standards |  |  |  |
|                                                                                                    |                                                                                      |                                       | Application to organisation                                                                  | Controls                                                                           |  |  |  |
|                                                                                                    |                                                                                      |                                       | 1. point one                                                                                 | 1. James Robbins is to action by 11/11/2022.                                       |  |  |  |
|                                                                                                    |                                                                                      |                                       | 2. point two                                                                                 | 2. We need to create an asbestos survey. Raise at H&S forur                        |  |  |  |
|                                                                                                    |                                                                                      |                                       | 3. point 3                                                                                   | October 2021.                                                                      |  |  |  |
|                                                                                                    |                                                                                      |                                       |                                                                                              | 3. Action for point 3                                                              |  |  |  |

2

## Downloading your legal register

#### 1

As a CSV file, the downloaded information is unformatted, allowing you to format and customise as best suits you. We recommend that you rename and save it as an Excel spreadsheet immediately.

| e, first aid and emergency m<br>ction(s):<br>Northern Ireland Scotland Wales<br>a(s):<br>and Safety<br>t area(s):<br>st aid and emergency management | nanageme             | ent<br>⊯E⊄                    | 🕀 Print 🕃 De | ownioad Legal Register |
|----------------------------------------------------------------------------------------------------|----------------------|-------------------------------|--------------|------------------------|
| Northern Ireland Scotland Wales<br>S(S):<br>and Safety<br>t area(S):                                                                                 |                      | (⊘ Edit                       | 🕀 Print 💽 De | ownioad Legal Register |
| Northern Ireland Scotland Wales<br>S(S):<br>and Safety<br>t area(S):                                                                                 |                      | (2 <sup>°</sup> Edit          | 음 Print 🔒 D  | ownload Legal Register |
| s(s):<br>and Safety<br>t area(s):                                                                                                    |                      |                               |              |                        |
| and Safety<br>t area(s):                                                                                                    |                      |                               |              |                        |
| and Safety<br>t area(s):                                                                                                    |                      |                               |              |                        |
| t area(s):                                                                                                    |                      |                               |              |                        |
|                                                                                                    |                      |                               |              |                        |
| t aid and emergency management                                                                                                    |                      |                               |              |                        |
| s and and envirgency management                                                                                                    |                      |                               |              |                        |
|                                                                                                    |                      |                               |              |                        |
| led Legislation (0) Pending Review (4)                                                                                                    | Not Compliant (3) Pa | artially Compliant            | Compliant 🕜  | Not Applicable 12      |
| f legislation you have set as "Pending Review" on this legal register:                                                                               |                      |                               |              |                        |
| (Scotland) Act 2005                                                                                                    |                      |                               |              |                        |
| e: 6 April 2005<br>I sets out the fire safety duties in respect of the majority of non-domestic premises in Scotland.                                |                      |                               |              | Manage                 |
| sizes out the the safety obtas in respect of the majority of non-domeside premises in account.                                                       | Controls             |                               |              |                        |
| ed.                                                                                                    | No content           |                               |              |                        |
| Safety (Employees' Capabilities) (Wales) Regulations 2012                                                                                            |                      |                               |              |                        |
| e: 12 May 2012                                                                                                    |                      |                               |              | Manage                 |
| egulations, which apply in relation to Wales, provide that employers must take into account em<br>on to organisation                                 | Controls             | the sarety in entrusong tasks | to them.     |                        |
| er is anger relations                                                                                                    | No content           |                               |              |                        |
| Safety Regulations (Northern Ireland) 2010                                                                                                    |                      |                               |              |                        |

### 2

As a CSV file, the downloaded information is unformatted, allowing you to format and customise as best suits you. We recommend that you rename and save it as an Excel document immediately.

| F10                    | ×                                                           |                 |                       |                        |                     |                               |                                 |
|------------------------|-------------------------------------------------------------|-----------------|-----------------------|------------------------|---------------------|-------------------------------|---------------------------------|
| 10                     | ~ ~ ~ M                                                     |                 |                       |                        |                     |                               |                                 |
|                        |                                                             |                 |                       |                        |                     |                               |                                 |
|                        |                                                             |                 |                       |                        |                     |                               |                                 |
| 4                      |                                                             |                 |                       | c                      | D                   |                               |                                 |
| Legislation            |                                                             | Effective       | Work area             |                        | Compliance status   | Application to organisation   | Controls                        |
|                        | England and Wales and Scotland) Regulations                 | 2 01-Oct-       | 14                    |                        | Compliant           | axa                           | BXBX                            |
|                        | gerous Goods) Regulations 2002                              | 02-Dec-         | 02                    |                        | Not Applicable      | Not Applicable                |                                 |
| Building (Scotland)    |                                                             | O1 May          | 05                    |                        | Not Compliant       | 1 point one                   | 1 James Robbins is to action by |
| Building Regulation    | is &c (Amendment No. 3) and Domestic Fire S                 | a 30 April 2014 | t and 1 January 2016  | n                      | Pending Review      |                               |                                 |
|                        | s (Northern Ireland) 2012                                   | 31-Oct-         |                       |                        | Compliant           | This applies in our manufactu | rine dept                       |
| Building Regulation    |                                                             | 01-Oct-         |                       |                        | Compliant           |                               | 0                               |
|                        | cident Hazards (legulations (Northern Ireland               | 1 28-Sep-       | 15 Fire, first aid an | demergency management  | Not Compliant       |                               |                                 |
|                        | cident Hazards Regulations 2015                             |                 |                       | d emergency management | Not Applicable      | Not Applicable                |                                 |
| Dangerous Substan      | oes and Explosive Atmospheres Regulations (                 | 7 30-Jun-       | 03 Fire, first aid an | d emergency management | Compliant           |                               |                                 |
|                        | ces and Explosive Atmospheres Regulations                   |                 |                       |                        | Partially Compliant | All depts                     |                                 |
| 2 Fire (Scotland) Act  |                                                             |                 |                       | d emergency menagement | Pending Review      |                               |                                 |
|                        | 2005 (Relevant Premises) Regulations 2012                   |                 |                       | demergency management  | Not Applicable      | Not Applicable                |                                 |
|                        | rvices (Northern Ireland) Order 2006                        |                 |                       | d emergency management | Not Applicable      | Not Applicable                |                                 |
|                        | (orkplace) Regulations (Northern Ireland) 200               |                 |                       | d emergency management | Not Applicable      | Not Applicable                |                                 |
| Fire Safety (Employ    | peesiat <sup>ee</sup> Capabilities) (England) Regulations 2 | 1 05-Apr-       | 10 Fire, first aid an | demergency management  | Compliant           |                               |                                 |
|                        | ees3C <sup>w</sup> Capabilities) (Wales) Regulations 20.    |                 |                       | d emergency management | Pending Review      |                               |                                 |
| 8 Fire Safety (Scotlar |                                                             |                 |                       | demergency management  | Partielly Compliant |                               |                                 |
| Fire Safety Act 202:   |                                                             |                 |                       | d emergency management | Compliant           |                               |                                 |
|                        | ions (Northern Ireland) 2010                                |                 |                       | d emergency management | Pending Review      |                               |                                 |
|                        | First-Aid) Regulations (Northern Ireland) 198               |                 |                       | demergency management  | Not Applicable      | Not Applicable                |                                 |
|                        | First-Aid) Regulations 1981                                 |                 |                       | d emergency management | Not Applicable      | Not Applicable                |                                 |
|                        | Site Emergency Plan (Management of Waste                    |                 |                       | d emergency management | Not Applicable      | Not Applicable                |                                 |
| Planning (Control o    | f Major-Accident Hazards) (Scotland) Regulat                | 1 23-Nov-       | 09 Fire, first aid an | demergency management  | Not Applicable      | Not Applicable                |                                 |
|                        | f Major Accident Hazards) Regulations (North                |                 |                       | d emergency management | Not Applicable      | Not Applicable                |                                 |
|                        | ncy Preparedness and Public Information) Rep                |                 |                       | d emergency management | Partielly Compliant |                               |                                 |
|                        | ncy Preparedness and Public Information) Rej                |                 |                       | d emergency management | Not Applicable      | Not Applicable                |                                 |
|                        | (Fire Safety) Order 2005                                    |                 |                       | d emergency management | Partially Compliant |                               |                                 |
|                        | es, Diseases and Dangerous Occurrences Regu                 |                 |                       | demergency management  | Not Compliant       |                               |                                 |
| 0 Reporting of Injurio | as, Diseases and Dangerous Occurrences Regu                 |                 |                       | d emergency management | Compliant           |                               |                                 |
| 1 Smoke and Carbon     | Monoxide Alarm (England) Regulations 2015                   | 01-Oct-         | 15 Fire, first aid an | d emergency management | Not Applicable      | Not Applicable                |                                 |

Note: you can use the spreadsheet to manage and track your legal register but be aware that any changes you make direct to the spreadsheet will not be saved in the legal register tool.

# Sharing your legal register

#### 1

You can share your legal register with another person who has their own log in to a product with the legal register functionality.

Click on the arrow next to the title of the legal register.

### 2

This brings up a dialogue box where you can enter an email address and choose whether they should be able to "view" or "view and edit" the legal register. Both options allow the receiver to download and print the legal register, but "view and edit" allows them to add/ remove jurisdictions and add/remove subject areas. These changes then appear on the sharer's version of the legal register too.

|                     | Erromer-i Search Groner-i Q                            |              | ❶ cihs@ci.com ↓               |   | Croner-i                            | Share folder                                                                                                    | ×                                               | 1     | ⊖ cihs@ci.com √         |   |
|---------------------|--------------------------------------------------------|--------------|-------------------------------|---|-------------------------------------|----------------------------------------------------------------------------------------------------|-------------------------------------------------|-------|-------------------------|---|
|                     | %o Call an expert                                      |              |                               |   | 🗞 Call an expert                    | Email addresses*                                                                                                    | Access                                          |       |                         |   |
|                     | Home > Leost Resisters > Ecol.seletiv                  |              |                               | н | ome > Legal Registers > Ecod safety |                                                                                                    | View ~                                          |       |                         |   |
|                     | Food safety 🖉 🙋                                        |              |                               | 1 | Food safety 🖉                       |                                                                                                    |                                                 |       |                         |   |
|                     | Shara Piti ligat ngalar                                |              | 2 Add note                    |   |                                     | A notification email will be sent and this legal register will be an<br>log in. Be aware that the legal register note will be visible to ot<br>allows adding and removing of contents and editing the legal re<br>enter multiple email address on new lines. | her users. Edit access<br>egister note. You can |       | Z Add note              |   |
|                     | Jurisdiction(s):                                       | CE Edit @Pri | int 🕞 Download Legal Register | J | urisdiction(s):                     | Enter or paste the contacts you would like to share this legal re                                                                                                    | egister with.                                   | Print | Download Legal Register |   |
|                     | England European Union Northern Ireland Scotland Wales |              |                               |   | England European Union Norther      | Share                                                                                                    |                                                 |       |                         |   |
|                     | Sectors(s):                                            |              | Hello. How may I help you?    | S | ectors(s):                          |                                                                                                    |                                                 |       |                         |   |
|                     | Health and Safety                                      |              | (1)                           |   | Health and Safety                   |                                                                                                    |                                                 |       |                         | 6 |
| https://app.croneiG | o.uk/legal-registers/4385#                             |              | •                             |   | ubiect area(s):                     |                                                                                                    |                                                 |       |                         |   |
|                     |                                                        |              |                               |   |                                     |                                                                                                    |                                                 |       | " 1 11 " .              |   |

However, the person who receives the legal register does not have an "add" or "not applicable" button on each piece of legislation and cannot therefore move legislation between tabs, for example from "pending review" to "partially compliant" or add notes.

If the sharer makes changes, such as moving legislation between tabs, these changes appear on the receiver's version if they refresh the page.

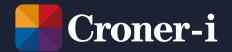

Croner-i, Floor 17, 240 Blackfriars Road, London SE18NW

© 2022 Croner-i is authorised and regulated by the Financial Conduct Authority in respect of Insurance Mediation Services, Financial Services Register no.951415